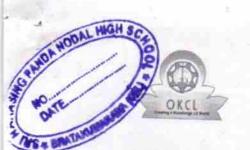

## eVidyalaya Half Yearly Report

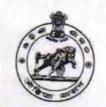

Department of School & Mass Education, Govt. of Odisha

| School Name : SRI NARASINGHA PANDAHIGH SCHOOL |                           |                         |  |  |
|-----------------------------------------------|---------------------------|-------------------------|--|--|
| U_DISE :<br>21191802906                       | District :<br>GANJAM      | Block :<br>PURUSOTAMPUR |  |  |
| Report Create Date : 00                       | 00-00-00 00:00:00 (33106) | I SKOOTAMPOK            |  |  |

| general_info                                       |                       |
|----------------------------------------------------|-----------------------|
| » Half Yearly Report No                            | 8                     |
| » Half Yearly Phase                                | 1                     |
| » Implementing Partner                             | IL&FS ETS             |
| » Half Yearly Period from                          | 10/02/2017            |
| » Half Yearly Period till                          | 04/01/2018            |
| » School Coordinator Name                          | PRIYADARSINI<br>PANDA |
| Leaves taken for the following                     | g Month               |
| » Leave Month 1                                    | October               |
| » Leave Days1                                      | 0                     |
| » Leave Month 2                                    | November              |
| » Leave Days2                                      | 0                     |
| » Leave Month 3                                    | December              |
| » Leave Days3                                      | 1                     |
| » Leave Month 4                                    | January               |
| » Leave Days4                                      | 0                     |
| Leave Month 5                                      | February              |
| Leave Days5                                        | 1                     |
| Leave Month 6                                      | March                 |
| Leave Days6                                        | 0                     |
| Leave Month 7                                      | April                 |
| Leave Days7                                        | 0                     |
| Equipment Downtime Det                             | ails                  |
| Equipment are in working condition?                | Yes                   |
| Downtime > 4 Working Days                          | No                    |
| Action after 4 working days are over for Equipment |                       |
| Training Details                                   |                       |
| Refresher training Conducted                       | Yes                   |
| Refresher training Conducted Date                  | 15/01/2018            |
| If No; Date for next month                         |                       |
| Educational content Detai                          | le                    |

| » e Content installed?                        | Yes                 |
|-----------------------------------------------|---------------------|
| » SMART Content with Educational software?    | Yes                 |
| » Stylus/ Pens                                | Yes                 |
| » USB Cable                                   | Yes                 |
| » Software CDs                                | Yes                 |
| » User manual                                 | Yes                 |
| Recurring Service D                           | etails              |
| » Register Type (Faulty/Stock/Other Register) | YES                 |
| » Register Quantity Consumed                  | 1                   |
| » Blank Sheet of A4 Size                      | Yes                 |
| » A4 Blank Sheet Quantity Consumed            | 2300                |
| » Cartridge                                   | Yes                 |
| » Cartridge Quantity Consumed                 | 1                   |
| » USB Drives                                  | Yes                 |
| » USB Drives Quantity Consumed                | 1                   |
| » Blank DVDs Rewritable                       | Yes                 |
| » Blank DVD-RW Quantity Consumed              | 25                  |
| » White Board Marker with Duster              | Yes                 |
| » Quantity Consumed                           | 6                   |
| » Electricity bill                            | Yes                 |
| Internet connectivity                         | Yes                 |
| Reason for Unavailablity                      |                     |
| Electrical Meter Reading and Gener            | ator Meter Reading  |
| Generator meter reading                       | 278                 |
| Electrical meter reading                      | 819                 |
| Equipment replacement                         | details             |
| Replacement of any Equipment by Agency        | No                  |
| Name of the Equipment                         |                     |
| Theft/Damaged Equip                           | ment                |
| Equipment theft/damage                        | No                  |
| If Yes; Name the Equipment                    |                     |
| Lab Utilization detai                         | ls                  |
| No. of 9th Class students                     | 107                 |
| 9th Class students attending ICT labs         | 107                 |
| No. of 10th Class students                    | 95                  |
| 10th Class students attending ICT labs        | 95                  |
| No. of hours for the following month la       | h has been utilized |
| Month-1                                       |                     |
| Hours1                                        | October             |
| Month-2                                       | 55                  |
| Hours2                                        | November            |
| Month-3                                       | .60                 |
| Hours3                                        | December            |
| ***************************************       | 51                  |

>>

| » Month-4                                 | January                                 |
|-------------------------------------------|-----------------------------------------|
| » Hours4                                  | 64                                      |
| » Month-5                                 | February                                |
| » Hours5                                  | 48                                      |
| » Month-6                                 | March                                   |
| » Hours6                                  | 63                                      |
| » Month-7                                 | April                                   |
| » Hours7                                  | 0                                       |
| Server & Node Downtime                    | details                                 |
| » Server Downtime Complaint logged date1  |                                         |
| » Server Downtime Complaint Closure date1 | *************************************** |
| » Server Downtime Complaint logged date2  |                                         |
| » Server Downtime Complaint Closure date2 |                                         |
| » Server Downtime Complaint logged date3  |                                         |
| » Server Downtime Complaint Closure date3 |                                         |
| » No. of Non-working days in between      | 0                                       |
| » No. of working days in downtime         | 0                                       |
| Stand alone PC downtime                   | details                                 |
| » PC downtime Complaint logged date1      |                                         |
| » PC downtime Complaint Closure date1     |                                         |
| » PC downtime Complaint logged date2      |                                         |
| » PC downtime Complaint Closure date2     |                                         |
| » PC downtime Complaint logged date3      |                                         |
| » PC downtime Complaint Closure date3     |                                         |
| » No. of Non-working days in between      | 0                                       |
| » No. of working days in downtime         | 0                                       |
| UPS downtime detail                       | S                                       |
| » UPS downtime Complaint logged date1     |                                         |
| » UPS downtime Complaint Closure date1    |                                         |
| » UPS downtime Complaint logged date2     |                                         |
| » UPS downtime Complaint Closure date2    | *************************************** |
| » UPS downtime Complaint logged date3     |                                         |
| » UPS downtime Complaint Closure date3    |                                         |
| » No. of Non-working days in between      | 0                                       |
| » No. of working days in downtime         | 0                                       |
| Genset downtime deta                      | ils                                     |
| » UPS downtime Complaint logged date1     |                                         |
| » UPS downtime Complaint Closure date1    |                                         |
| » UPS downtime Complaint logged date2     |                                         |
| » UPS downtime Complaint Closure date2    |                                         |
| » UPS downtime Complaint logged date3     |                                         |
| » UPS downtime Complaint Closure date3    |                                         |
| » No. of Non-working days in between      | 0                                       |
| » No. of working days in downtime         | 0                                       |

## Integrated Computer Projector downtime details

| integrated computer riojector dow            | Titillie details                        |
|----------------------------------------------|-----------------------------------------|
| » Projector downtime Complaint logged date1  |                                         |
| » Projector downtime Complaint Closure date1 |                                         |
| » Projector downtime Complaint logged date2  |                                         |
| » Projector downtime Complaint Closure date2 |                                         |
| » Projector downtime Complaint logged date3  |                                         |
| » Projector downtime Complaint Closure date3 |                                         |
| » No. of Non-working days in between         | 0                                       |
| » No. of working days in downtime            | 0                                       |
| Printer downtime detail                      | S                                       |
| » Printer downtime Complaint logged date1    |                                         |
| » Printer downtime Complaint Closure date1   | *************************************** |
| » Printer downtime Complaint logged date2    | *************************************   |
| » Printer downtime Complaint Closure date2   |                                         |
| » Printer downtime Complaint logged date3    |                                         |
| » Printer downtime Complaint Closure date3   |                                         |
| No. of Non-working days in between           | 0                                       |
| » No. of working days in downtime            | 0                                       |
| Interactive White Board (IWB) dow            | ntime details                           |
| IWB downtime Complaint logged date1          |                                         |
| IWB downtime Complaint Closure date1         |                                         |
| IWB downtime Complaint logged date2          |                                         |
| IWB downtime Complaint Closure date2         | 4                                       |
| » IWB downtime Complaint logged date3        |                                         |
| » IWB downtime Complaint Closure date3       | ******************************          |
| » No. of Non-working days in between         | 0                                       |
| No. of working days in downtime              | 0                                       |
| Servo stabilizer downtime d                  | etails                                  |
| stabilizer downtime Complaint logged date1   |                                         |
| stabilizer downtime Complaint Closure date1  |                                         |
| stabilizer downtime Complaint logged date2   | ************************                |
| stabilizer downtime Complaint Closure date2  | *************************************** |
| stabilizer downtime Complaint logged date3   | *************************************** |
| stabilizer downtime Complaint Closure date3  |                                         |
| No. of Non-working days in between           | 0                                       |
| No. of working days in downtime              | 0                                       |
| Switch, Networking Components and other per  | ipheral downtime details                |
| peripheral downtime Complaint logged date1   |                                         |
| peripheral downtime Complaint Closure date1  |                                         |
| peripheral downtime Complaint logged date2   |                                         |
| peripheral downtime Complaint Closure date2  |                                         |
| peripheral downtime Complaint logged date3   |                                         |
| peripheral downtime Complaint Closure date3  |                                         |
| No of New worldow do to be to                |                                         |

0

» No. of Non-working days in between

Headmas Sri Narasing Panda Nodal High School
Bhatakumarada, Ganjarn
Signature of Head Master/Mistress with Seal